# 3GPP TS 32.111-7 V9.0.0 (2009-12)

*Technical Specification*

**3rd Generation Partnership Project; Technical Specification Group Services and System Aspects; Telecommunication management; Alarm Integration Reference Point (IRP): SOAP Solution Set (SS) (Release 9)**

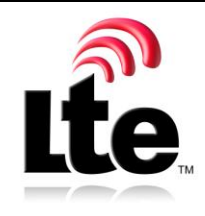

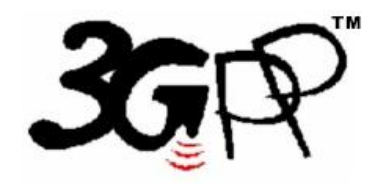

The present document has been developed within the 3<sup>rd</sup> Generation Partnership Project (3GPP <sup>TM</sup>) and may be further elaborated for the purposes of 3GPP. The present document has not been subject to any approval process by the 3GPP Organizational Partners and shall not be implemented. This Specification is provided for future development work within 3GPP only. The Organizational Partners accept no liability for any use of this Specification. Specifications and reports for implementation of the 3GPP™ system should be obtained via the 3GPP Organizational Partners' Publications Offices.

Keywords UMTS, management, SOAP

*3GPP*

Postal address

3GPP support office address

650 Route des Lucioles - Sophia Antipolis Valbonne - FRANCE Tel.: +33 4 92 94 42 00 Fax: +33 4 93 65 47 16

Internet

http://www.3gpp.org

*Copyright Notification*

No part may be reproduced except as authorized by written permission. The copyright and the foregoing restriction extend to reproduction in all media.

© 2009, 3GPP Organizational Partners (ARIB, ATIS, CCSA, ETSI, TTA, TTC). All rights reserved.

UMTS™ is a Trade Mark of ETSI registered for the benefit of its members 3GPP™ is a Trade Mark of ETSI registered for the benefit of its Members and of the 3GPP Organizational Partners LTE™ is a Trade Mark of ETSI currently being registered for the benefit of its Members and of the 3GPP Organizational Partners GSM® and the GSM logo are registered and owned by the GSM Association

### Contents

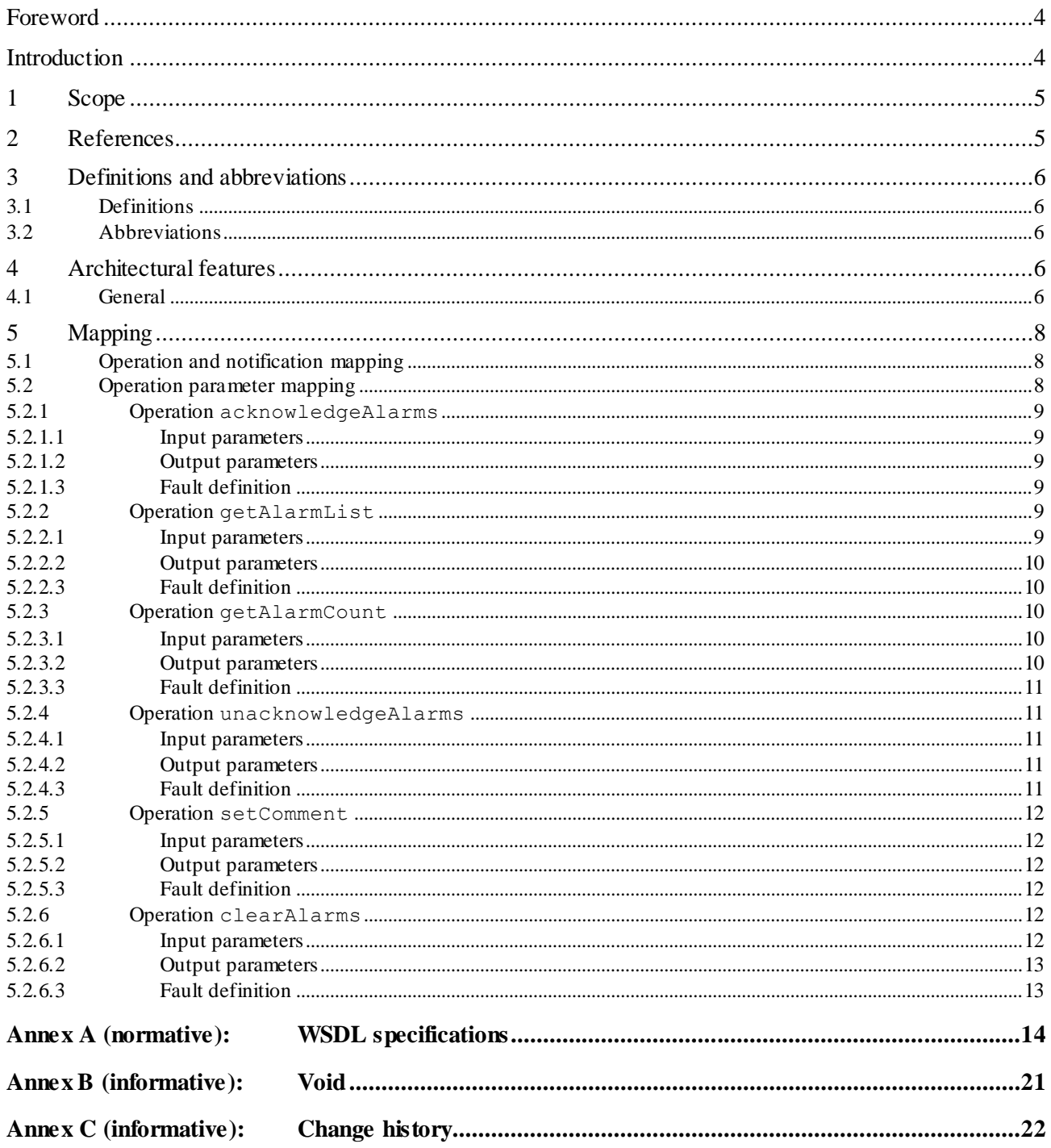

### Foreword

This Technical Specification (TS) has been produced by the 3<sup>rd</sup> Generation Partnership Project (3GPP).

The contents of the present document are subject to continuing work within the TSG and may change following formal TSG approval. Should the TSG modify the contents of the present document, it will be re -released by the TSG with an identifying change of release date and an increase in version number as follo ws:

Version x.y.z

where:

- x the first digit:
	- 1 presented to TSG for information;
	- 2 presented to TSG for approval;
	- 3 or greater indicates TSG approved document under change control.
- y the second digit is incremented for all changes of substance, i.e. technical enhancements, corrections, updates, etc.
- z the third digit is incremented when editorial only changes have been incorporated in the document.

### Introduction

The present document is part of a TS-family covering the 3<sup>rd</sup> Generation Partnership Project; Technical Specification Group Services and System Aspects; Telecommunication management; as identified below:

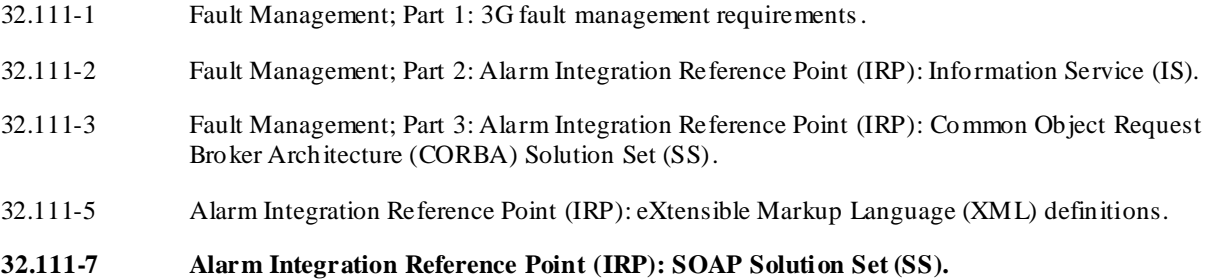

### 1 Scope

The present document specifies the SOAP Solution Set for the IRP whose semantics are specified in Alarm IRP: Information Service (3GPP TS 32.111-2 [4]).

This Solution Set specification is related to 3GPP TS 32.111-2 V9.0.X.

### 2 References

The following documents contain provisions which, through reference in this text, constitute provisions of the present document.

- References are either specific (identified by date of publication, edition number, version number, etc.) non-specific.
- For a specific reference, subsequent revisions do not apply.
- For a non-specific reference, the latest version applies. In the case of a reference to a 3GPP document (including a GSM document), a non-specific reference implicitly refers to the latest version of that document *in the same Release as the present document*.
- [1] 3GPP TS 32.101: "Telecommunication management; Principles and high level requirements".
- [2] 3GPP TS 32.102: "Telecommunication management; Architecture".
- [3] 3GPP TS 32.111-1: "Telecommunication management; Fault Management; Part 1: 3G fault management requirements".
- [4] 3GPP TS 32.111-2: "Telecommunication management; Fault Management; Part 2: Alarm Integration Reference Point (IRP): Information Service (IS)".
- [5] 3GPP TS 32.111-5: "Telecommunication management; Alarm Integration Reference Point (IRP): eXtensible Markup Language (XML) definitions ".
- [6] 3GPP TS 32.311: "Telecommunication management; Generic Integration Reference Po int (IRP) management; Requirements".
- [7] 3GPP TS 32.312: "Telecommunication management; Generic Integration Reference Point (IRP) management; Information Service (IS)".
- [8] 3GPP TS 32.317: "Telecommunication management; Generic Integration Reference Point (IRP) management; SOAP solution set".
- [9] 3GPP TS 32.150: "Telecommunication management; Integration Reference Point (IRP) Concept and definitions".
- [10] 3GPP TS 32.307: "Telecommunication management; Configuration Management (CM); Notification Integration Reference Point (IRP): SOAP solution set".
- [11] W3C SOAP 1.1 specification [\(http://www.w3.org/TR/2000/NOTE-SOAP-20000508/\)](http://www.w3.org/TR/2000/NOTE-SOAP-20000508/)
- [12] W3C XPath 1.0 specification [\(http://www.w3.org/TR/1999/REC-xpath-19991116\)](http://www.w3.org/TR/1999/REC-xpath-19991116)
- [13] W3C W SDL 1.1 specification [\(http://www.w3.org/TR/2001/NOTE-wsdl-20010315\)](http://www.w3.org/TR/2001/NOTE-wsdl-20010315)
- [14] W3C SOAP 1.2 specification [\(http://www.w3.org/TR/soap12-part1/\)](http://www.w3.org/TR/soap12-part1/)

### 3 Definitions and abbreviations

### 3.1 Definitions

For the purposes of the present document, the terms and definitions given in 3GPP TS 32.101 [1], 3GPP TS 32.102 [2], 3GPP TS 32.150 [9] and 3GPP TS 32.111-1 [3] and the following apply:

**IRP document version number string (or "IRPVersion"):** See 3GPP TS 32.311 [6].

### 3.2 Abbreviations

For the purposes of the present document, the following abbreviations apply:

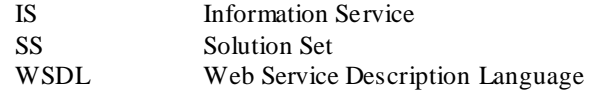

### 4 Architectural features

### 4.1 General

The overall architectural feature of the Alarm IRP is specified in 3GPP TS 32.111-2 [4]. This clause specifies features that are specific to the SOAP solution set.

The SOAP 1.1 specification [11] and WSDL 1.1 specification [13] are supported.

The SOAP 1.2 specification [14] is supported optionally.

This specification uses "document" style in WSDL file.

This specification uses "literal" encoding style in WSDL file.

The filter language used in the SS is the XPath Language (see W3C XPath 1.0 specification [1 2]). IRPAgents may throw a FilterComplexityLimit fault when a given filter is too complex.

The Alarm IRP SOAP SS uses the Notification IRP SOAP SS of 3GPP TS 32.307 [10]. The IRPAgent shall support the push interface model, which means that the IRPAgent sends alarm notifications to the IRPManager as soon as new events occur. The IRPManager does not need to check ("pull") for events.

Relevant definitions are imported from the Alarm IRP XML definitions of 3GPP TS 32.111-5 [5].

This specification uses a number of namespace prefixes throughout that are listed in Table 4.1.

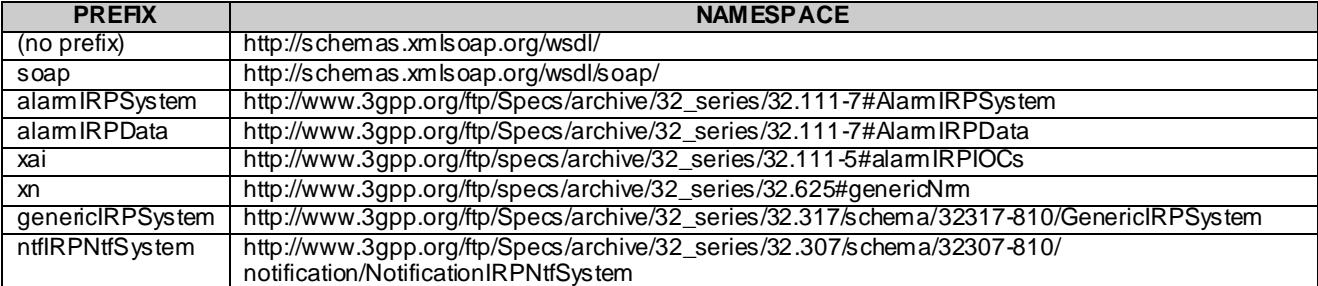

#### **Table 4.1: Prefixes and Namespaces used in this specification**

The WSDL structure is depicted in Figure 4.1 below, depicting port type, binding and service. The port type contains port type operations, which again contains input, output and fault messages. The binding contains binding operations, which have the same name as the port type operations. The binding connects to a port inside the service .

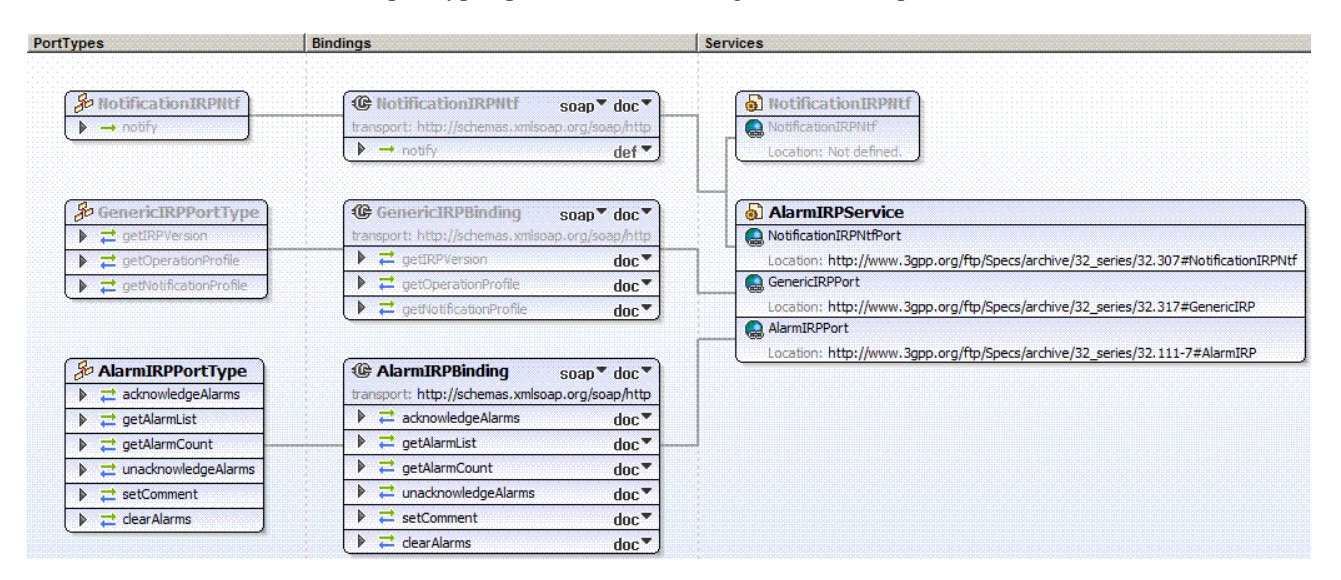

**Figure 4.1: Alarm IRP SOAP Solution Set WSDL structure**

### 5 Mapping

### 5.1 Operation and notification mapping

The Alarm IRP IS (3GPP TS 32.111-2 [4]) defines the operations and their semantics.

Table 5.1 maps the operations defined in the Alarm IRP IS to their equivalent types, messages, port type operation, and binding operation in this Solution Set (SS).

Table 5.1 also maps the notifications of the Alarm IRP IS, as well as inherited operations.

Table 5.1 also qualifies if an operation is Mandatory (M) or Optional (O).

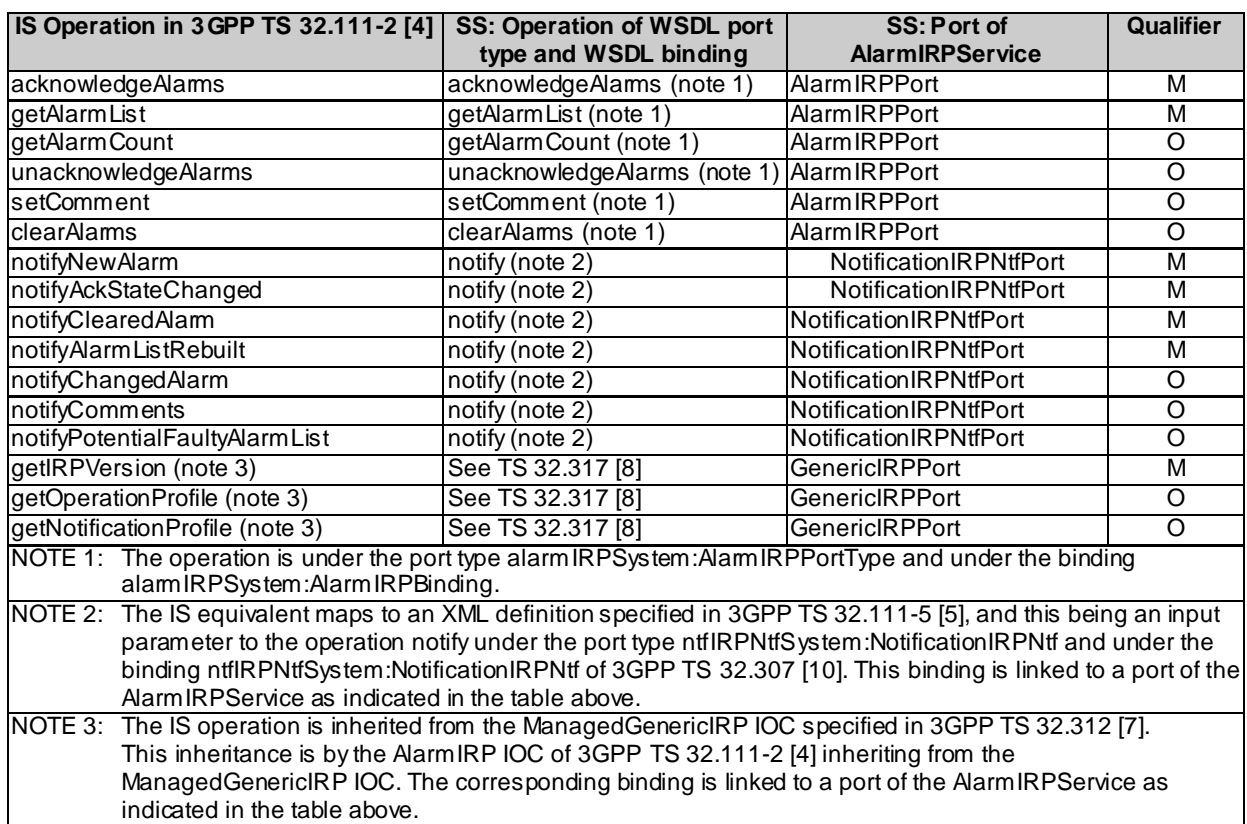

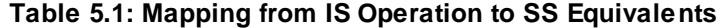

### 5.2 Operation parameter mapping

The Alarm IRP IS (3GPP TS 32.111-2 [4]) defines semantics of parameters carried in the operations. The tables below show the mapping of these parameters, as per operation, to their equivalents defined in this SS.

### 5.2.1 Operation acknowledgeAlarms

#### 5.2.1.1 Input parameters

#### **Table 5.2.1.1: Mapping from IS acknowledgeAlarms input parameters to SS equivalents**

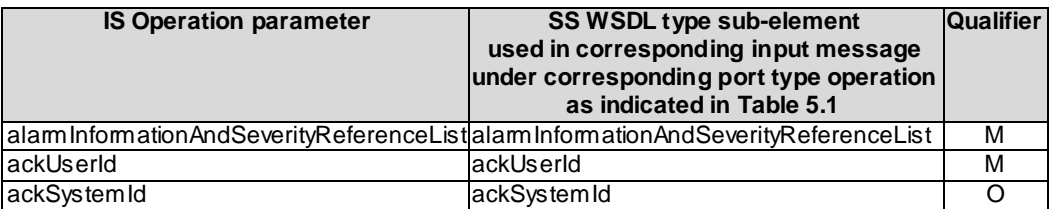

#### 5.2.1.2 Output parameters

#### **Table 5.2.1.2: Mapping from IS acknowledgeAlarms output parameters to SS equivalents**

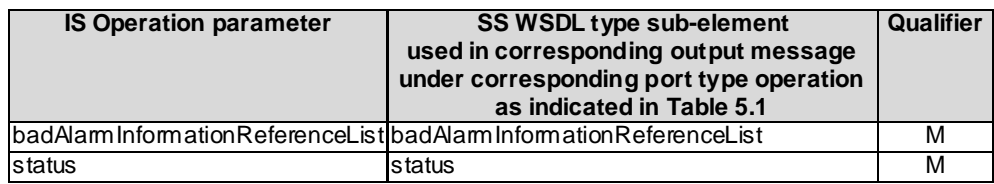

#### 5.2.1.3 Fault definition

#### **Table 5.2.1.3: Mapping from IS acknowledgeAlarms exceptions to SS equivalents**

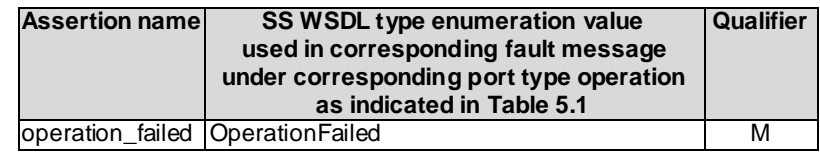

#### 5.2.2 Operation getAlarmList

#### 5.2.2.1 Input parameters

#### **Table 5.2.1.1: Mapping from IS getAlarmList input parameters to SS equivalents**

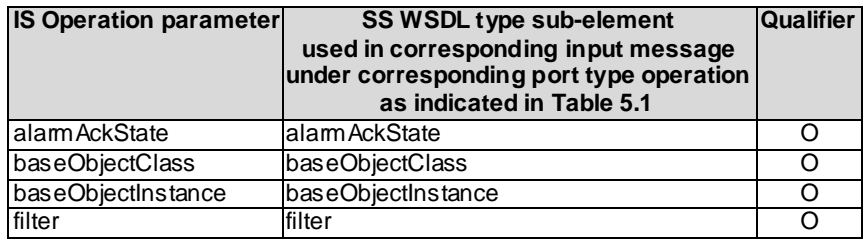

#### 5.2.2.2 Output parameters

#### **Table 5.2.2.2: Mapping from IS getAlarmList output parameters to SS equivalents**

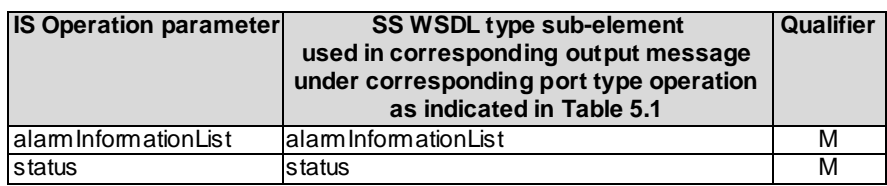

#### 5.2.2.3 Fault definition

#### **Table 5.2.2.3: Mapping from IS getAlarmList exceptions to SS equivalents**

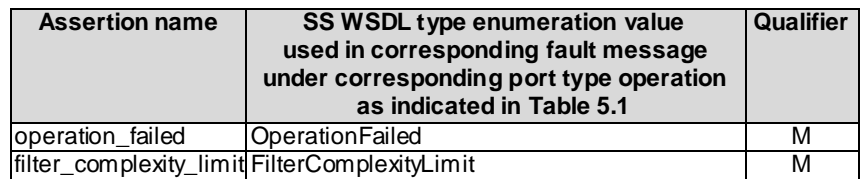

### 5.2.3 Operation getAlarmCount

#### 5.2.3.1 Input parameters

#### **Table 5.2.3.1: Mapping from IS getAlarmCount input parameters to SS equivalents**

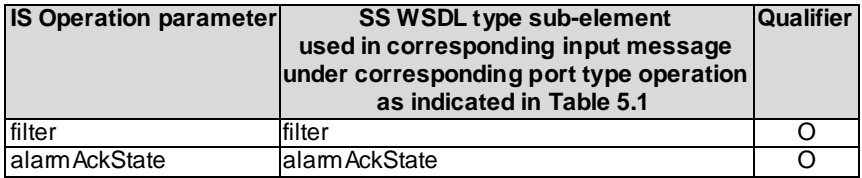

#### 5.2.3.2 Output parameters

#### **Table 5.2.3.2: Mapping from IS getAlarmCount output parameters to SS equivalents**

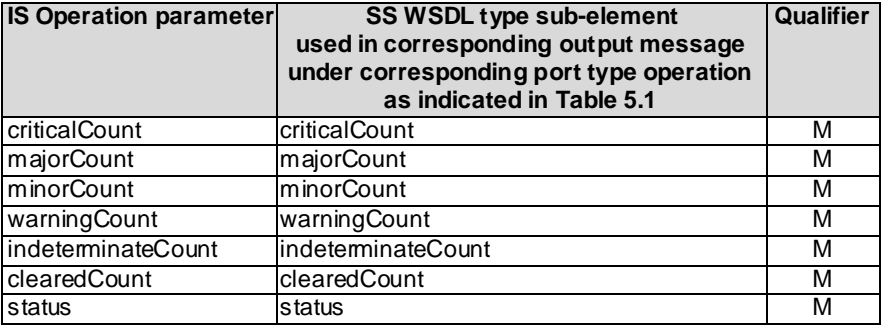

#### 5.2.3.3 Fault definition

#### **Table 5.2.3.3: Mapping from IS getAlarmCount exceptions to SS equivalents**

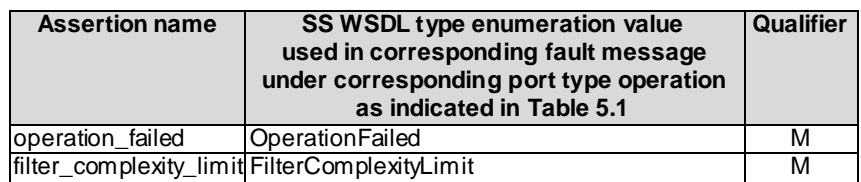

### 5.2.4 Operation unacknowledgeAlarms

#### 5.2.4.1 Input parameters

#### **Table 5.2.4.1: Mapping from IS unacknowledgeAlarms input parameters to SS equivalents**

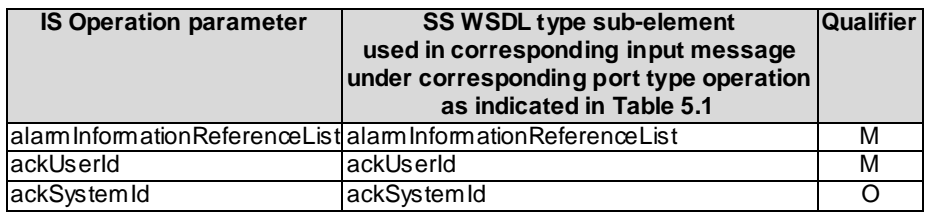

#### 5.2.4.2 Output parameters

#### **Table 5.2.4.2: Mapping from IS unacknowledgeAlarms output parameters to SS equivalents**

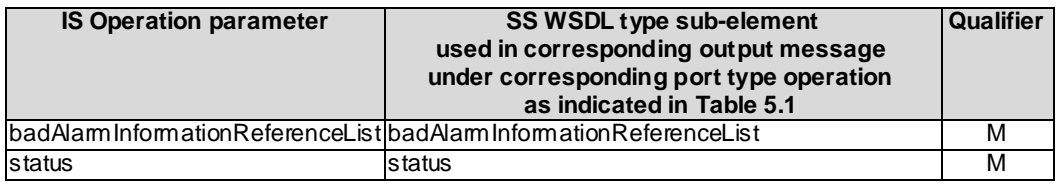

#### 5.2.4.3 Fault definition

#### **Table 5.2.4.3: Mapping from IS unacknowledgeAlarms exceptions to SS equivalents**

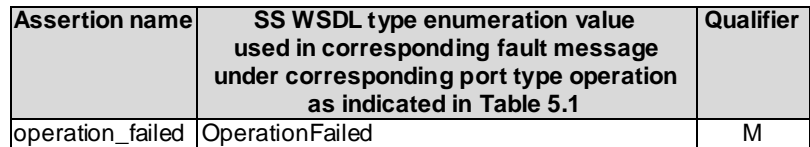

### 5.2.5 Operation setComment

#### 5.2.5.1 Input parameters

#### **Table 5.2.5.1: Mapping from IS setComment input parameters to SS equivalents**

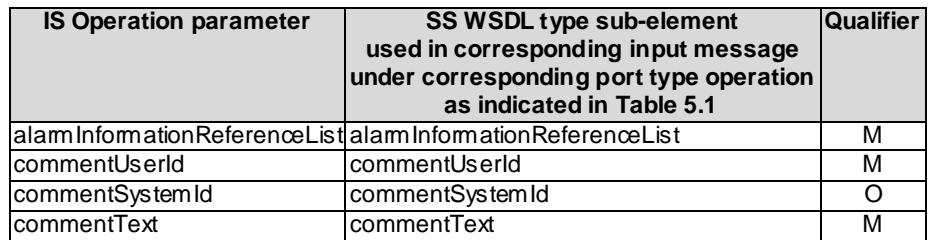

#### 5.2.5.2 Output parameters

#### **Table 5.2.5.2: Mapping from IS setComment output parameters to SS equivalents**

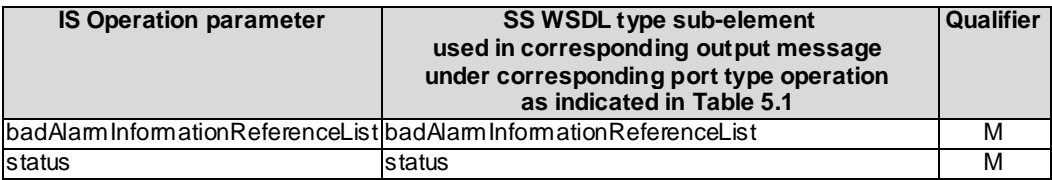

#### 5.2.5.3 Fault definition

#### **Table 5.2.5.3: Mapping from IS setComment exceptions to SS equivalents**

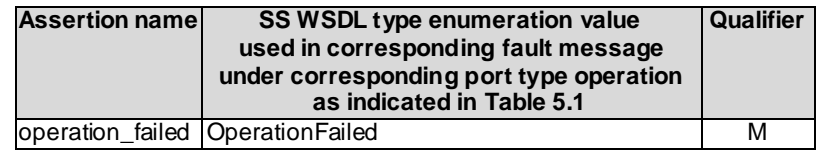

### 5.2.6 Operation clearAlarms

#### 5.2.6.1 Input parameters

#### **Table 5.2.6.1: Mapping from IS clearAlarms input parameters to SS equivalents**

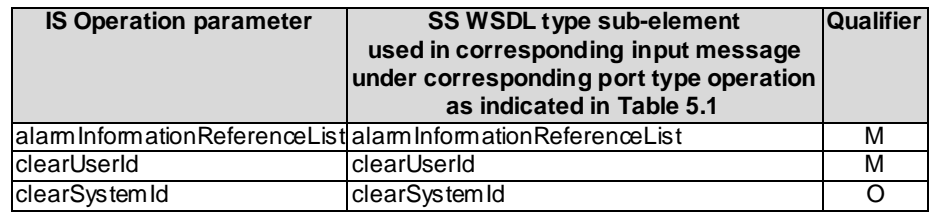

#### 5.2.6.2 Output parameters

#### **Table 5.2.6.2: Mapping from IS clearAlarms output parameters to SS equivalents**

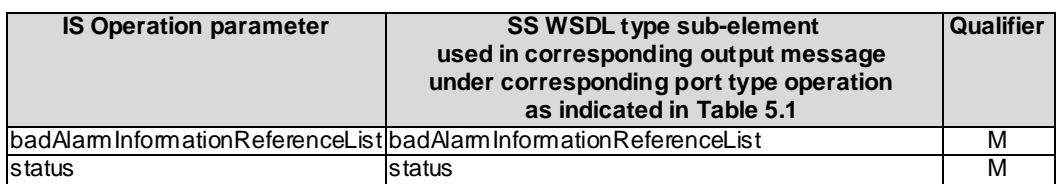

#### 5.2.6.3 Fault definition

#### **Table 5.2.6.3: Mapping from IS clearAlarms exceptions to SS equivalents**

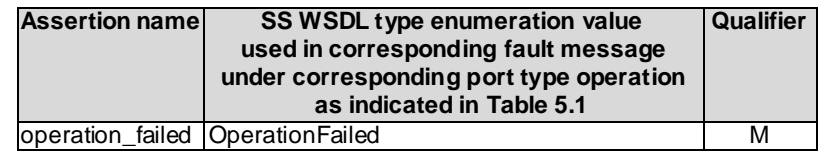

### Annex A (normative): WSDL specifications

<?xml version="1.0" encoding="UTF-8"?>  $\lt$  !  $-$ 3GPP TS 32.111-7 Alarm IRP SOAP Solution Set --> <definitions xmlns="http://schemas.xmlsoap.org/wsdl/" xmlns:soap="http://schemas.xmlsoap.org/wsdl/soap/" xmlns:alarmIRPSystem="http://www.3gpp.org/ftp/Specs/archive/32\_series/32.111-7#AlarmIRPSystem" xmlns:alarmIRPData="http://www.3gpp.org/ftp/Specs/archive/32\_series/32.111-7#AlarmIRPData" xmlns:xai="http://www.3gpp.org/ftp/specs/archive/32\_series/32.111-5#alarmIRPIOCs" xmlns:xn="http://www.3gpp.org/ftp/specs/archive/32\_series/32.625#genericNrm" xmlns:genericIRPSystem="http://www.3gpp.org/ftp/Specs/archive/32\_series/32.317/schema/32317- 810/GenericIRPSystem" xmlns:ntfIRPNtfSystem="http://www.3gpp.org/ftp/Specs/archive/32\_series/32.307/schema/32307 - 810/notification/NotificationIRPNtfSystem" targetNamespace="http://www.3gpp.org/ftp/Specs/archive/32\_series/32.111-7#AlarmIRPSystem"> <import namespace="http://www.3gpp.org/ftp/Specs/archive/32\_series/32.307/schema/32307- 810/notification/NotificationIRPNtfSystem" location="http://www.3gpp.org/ftp/Specs/archive/32\_series/32.307/schema/32307-810-wsdl.zip"/> <import namespace="http://www.3gpp.org/ftp/Specs/archive/32\_series/32.317/schema/32317- 810/GenericIRPSystem" location="http://www.3gpp.org/ftp/Specs/archive/32\_series/32.317/schema/32317- 810-wsdl.zip"/> <types> <schema targetNamespace="http://www.3gpp.org/ftp/Specs/archive/32\_series/32.111- 7#AlarmIRPData" xmlns="http://www.w3.org/2001/XMLSchema"> <import namespace="http://www.3gpp.org/ftp/specs/archive/32\_series/32.111- 5#alarmIRPIOCs"/> <import namespace="http://www.3gpp.org/ftp/specs/archive/32\_series/32.625#genericNrm"/> <!-- The following types are defined for the Alarm IRP operations --> <simpleType name="AlarmAckState"> -<br><restriction base="string"> <enumeration value="AllAlarms"/> <enumeration value="AllActiveAlarms"/> <enumeration value="AllActiveAndAcknowledgedAlarms"/> <enumeration value="AllActiveAndUnacknowledgedAlarms"/> <enumeration value="AllClearedAndUnacknowledgedAlarms"/> <enumeration value="AllUnacknowledgedAlarms"/> </restriction> </simpleType> <complexType name="AlarmIdAndSeverityElement"> <sequence> <element ref="xai:alarmId"/> <element ref="xai:perceivedSeverity" minOccurs="0"/> </sequence> </complexType> <complexType name="AlarmIdAndSeverityList"> <sequence minOccurs="1" maxOccurs="unbounded"> <element name="listElement" type="alarmIRPData:AlarmIdAndSeverityElement"/> </sequence> </complexType> <complexType name="AlarmIdList"> <sequence minOccurs="1" maxOccurs="unbounded"> <element ref="xai:alarmId"/> </sequence> </complexType> <complexType name="AlarmInformationList"> <choice minOccurs="0" maxOccurs="unbounded"> <element name="nonSecurityAlarm" type="xai:NonSecurityAlarm"/> <element name="securityAlarm" type="xai:SecurityAlarm"/> </choice> </complexType> <complexType name="BadAcknowledgeAlarmInfoRefElement"> <sequence> .<br><element ref="xai:alarmId"/> <element name="failureReason" type="alarmIRPData:FailureReasonBadAck"/> <element name="additionalFailureReason" type="string"/> </sequence> </complexType> <complexType name="BadAcknowledgeAlarmInfoRefList"> <sequence minOccurs="0" maxOccurs="unbounded"> <element name="listElement" type="alarmIRPData:BadAcknowledgeAlarmInfoRefElement"/>

```
</sequence>
            </complexType>
            <complexType name="BadClearAlarmInfoRefElement">
                <sequence>
                    <element ref="xai:alarmId"/>
                    <element name="failureReason" type="string"/>
                </sequence>
            </complexType>
            <complexType name="BadClearAlarmInfoRefList">
                <sequence minOccurs="0" maxOccurs="unbounded">
                    <element name="listElement" type="alarmIRPData:BadClearAlarmInfoRefElement"/>
                </sequence>
            </complexType>
            <complexType name="BadCommentAlarmInfoRefElement">
                <sequence>
                    <element ref="xai:alarmId"/>
                    <element name="failureReason" type="string"/>
                </sequence>
            </complexType>
            <complexType name="BadCommentAlarmInfoRefList">
                <sequence minOccurs="0" maxOccurs="unbounded">
                    <element name="listElement" type="alarmIRPData:BadCommentAlarmInfoRefElement"/>
                </sequence>
            </complexType>
            <complexType name="BadUnacknowledgeAlarmInfoRefElement">
                <sequence>
                    <element ref="xai:alarmId"/>
                    <element name="failureReason" type="string"/>
                </sequence>
            </complexType>
            <complexType name="BadUnacknowledgeAlarmInfoRefList">
                -<br><sequence minOccurs="0" maxOccurs="unbounded">
                    <element name="listElement" 
type="alarmIRPData:BadUnacknowledgeAlarmInfoRefElement"/>
                </sequence>
            </complexType>
            <simpleType name="FailureReasonBadAck">
                -<br><restriction base="string">
                    <enumeration value="UnknownAlarmId"/>
                    <enumeration value="AcknowledgmentFailed"/>
                    <enumeration value="WrongPerceivedSeverity"/>
                \langle/restriction>
            </simpleType>
            <simpleType name="OperationStatusTwo">
                <restriction base="string">
                    <enumeration value="OperationSucceeded"/>
                    <enumeration value="OperationFailed"/>
                </restriction>
            </simpleType>
            <simpleType name="OperationStatusThree">
                <restriction base="string">
                    <enumeration value="OperationSucceeded"/>
                    <enumeration value="OperationFailed"/>
                    <enumeration value="OperationPartiallySucceeded"/>
                </restriction>
            </simpleType>
            <!-- acknowledgeAlarms Request-->
            <element name="acknowledgeAlarms">
                <complexType>
                    <sequence>
                        <element name="alarmInformationAndSeverityReferenceList" 
type="alarmIRPData:AlarmIdAndSeverityList"/>
                        <element ref="xai:ackUserId"/>
                        <element ref="xai:ackSystemId" minOccurs="0"/>
                    </sequence>
                </complexType>
            </element>
            <!-- acknowledgeAlarms Response -->
            <element name="acknowledgeAlarmsResponse">
                <complexType>
                    <sequence>
                        <element name="badAlarmInformationReferenceList" 
type="alarmIRPData:BadAcknowledgeAlarmInfoRefList"/>
                        <element name="status" type="alarmIRPData:OperationStatusThree"/>
                    </sequence>
                </complexType>
            \langle/element>
            <!-- acknowledgeAlarms Fault -->
```

```
<element name="acknowledgeAlarmsFault">
                <simpleType>
                    <restriction base="string">
                        <enumeration value="OperationFailed"/>
                    </restriction>
                </simpleType>
            \langleelement>
            <!-- getAlarmList Request -->
            <element name="getAlarmList">
                <complexType>
                    <sequence>
                        <element name="alarmAckState" type="alarmIRPData:AlarmAckState" 
minOccurs="0"/>
                        <element name="baseObjectClass" type="string" minOccurs="0"/>
                        <element name="baseObjectInstance" type="xn:dn" minOccurs="0"/>
                        <element name="filter" type="string" minOccurs="0"/>
                    </sequence>
                </complexType>
            </element>
            <!-- getAlarmList Response -->
            <element name="getAlarmListResponse">
                <complexType>
                    <sequence>
                        -<br><element name="alarmInformationList"
type="alarmIRPData:AlarmInformationList"/>
                        <element name="status" type="alarmIRPData:OperationStatusTwo"/>
                    </sequence>
                </complexType>
            </element>
            <!-- getAlarmList Fault -->
            <element name="getAlarmListFault">
                <simpleType>
                    <restriction base="string">
                        <enumeration value="OperationFailed"/>
                        <enumeration value="FilterComplexityLimit"/>
                    </restriction>
                </simpleType>
            </element>
            <!-- getAlarmCount Request -->
            <element name="getAlarmCount">
                <complexType>
                    <sequence>
                         <element name="filter" type="string" minOccurs="0"/>
                        <element name="alarmAckState" type="alarmIRPData:AlarmAckState" 
minOccurs="0"/>
                    </sequence>
                </complexType>
            \langleelement>
            <!-- getAlarmCount Response -->
            <element name="getAlarmCountResponse">
                <complexType>
                    <sequence>
                        <element name="criticalCount" type="nonNegativeInteger"/>
                         <element name="majorCount" type="nonNegativeInteger"/>
                         <element name="minorCount" type="nonNegativeInteger"/>
                         <element name="warningCount" type="nonNegativeInteger"/>
                         <element name="indeterminateCount" type="nonNegativeInteger"/>
                         <element name="clearedCount" type="nonNegativeInteger"/>
                        <element name="status" type="alarmIRPData:OperationStatusTwo"/>
                    </sequence>
                </complexType>
            \langleelement>
            <!-- getAlarmCount Fault -->
            <element name="getAlarmCountFault">
                <simpleType>
                    <restriction base="string">
                        <enumeration value="OperationFailed"/>
                        <enumeration value="FilterComplexityLimit"/>
                    </restriction>
                </simpleType>
            \langle/element>
            <!-- unacknowledgeAlarms Request -->
            <element name="unacknowledgeAlarms">
                <complexType>
                    <sequence>
                        <element name="alarmInformationReferenceList" 
type="alarmIRPData:AlarmIdList"/>
                        <element ref="xai:ackUserId"/>
```

```
<element ref="xai:ackSystemId" minOccurs="0"/>
                    </sequence>
                </complexType>
            </element>
            <!-- unacknowledgeAlarms Response -->
            <element name="unacknowledgeAlarmsResponse">
                <complexType>
                    <sequence>
                         <element name="badAlarmInformationReferenceList" 
type="alarmIRPData:BadUnacknowledgeAlarmInfoRefList"/>
                        <element name="status" type="alarmIRPData:OperationStatusThree"/>
                    </sequence>
                </complexType>
            \langleelement>
            <!-- unacknowledgeAlarms Fault -->
            <element name="unacknowledgeAlarmsFault">
                <simpleType>
                    <restriction base="string">
                        <enumeration value="OperationFailed"/>
                    </restriction>
                </simpleType>
            </element>
            <!-- setComment Request -->
            <element name="setComment">
                <complexType>
                    <sequence>
                         .<br><element name="alarmInformationReferenceList"
type="alarmIRPData:AlarmIdList"/>
                         <element ref="xai:commentUserId"/>
                         <element ref="xai:commentSystemId" minOccurs="0"/>
                         <element ref="xai:commentText"/>
                    </sequence>
                </complexType>
            </element>
            <!-- setComment Response -->
            <element name="setCommentResponse">
                <complexType>
                    <sequence>
                         -<br><element name="badAlarmInformationReferenceList"
type="alarmIRPData:BadCommentAlarmInfoRefList"/>
                        <element name="status" type="alarmIRPData:OperationStatusThree"/>
                    </sequence>
                </complexType>
            \langleelement>
            <!-- setComment Fault -->
            <element name="setCommentFault">
                <simpleType>
                    <restriction base="string">
                         <enumeration value="OperationFailed"/>
                    \langle/restriction>
                </simpleType>
            </element>
            <!-- clearAlarms Request-->
            <element name="clearAlarms">
                <complexType>
                    <sequence>
                         <element name="alarmInformationReferenceList" 
type="alarmIRPData:AlarmIdList"/>
                         <element ref="xai:clearUserId"/>
                         <element ref="xai:clearSystemId" minOccurs="0"/>
                    </sequence>
                </complexType>
            \langle/element>
            <!-- clearAlarms Response-->
            <element name="clearAlarmsResponse">
                <complexType>
                    <sequence>
                         .<br><element name="badAlarmInformationReferenceList"
type="alarmIRPData:BadClearAlarmInfoRefList"/>
                         <element name="status" type="alarmIRPData:OperationStatusThree"/>
                    </sequence>
                </complexType>
            </element>
            <!-- clearAlarms Fault-->
            <element name="clearAlarmsFault">
                <simpleType>
                    <restriction base="string">
                         <enumeration value="OperationFailed"/>
```
</restriction> </simpleType> </element> </schema> </types> <message name="acknowledgeAlarms"> <part name="parameter" element="alarmIRPData:acknowledgeAlarms"/> </message> <message name="acknowledgeAlarmsResponse"> <part name="parameter" element="alarmIRPData:acknowledgeAlarmsResponse"/> </message> <message name="acknowledgeAlarmsFault"> <part name="parameter" element="alarmIRPData:acknowledgeAlarmsFault"/> </message> <message name="getAlarmList"> <part name="parameter" element="alarmIRPData:getAlarmList"/> </message> <message name="getAlarmListResponse"> <part name="parameter" element="alarmIRPData:getAlarmListResponse"/> </message> <message name="getAlarmListFault"> <part name="parameter" element="alarmIRPData:getAlarmListFault"/> </message> <message name="getAlarmCount"> <part name="parameter" element="alarmIRPData:getAlarmCount"/> </message> <message name="getAlarmCountResponse"> <part name="parameter" element="alarmIRPData:getAlarmCountResponse"/> </message> <message name="getAlarmCountFault"> <part name="parameter" element="alarmIRPData:getAlarmCountFault"/> </message> <message name="unacknowledgeAlarms"> <part name="parameter" element="alarmIRPData:unacknowledgeAlarms"/>  $\langle$ /message> <message name="unacknowledgeAlarmsResponse"> <part name="parameter" element="alarmIRPData:unacknowledgeAlarmsResponse"/> </message> <message name="unacknowledgeAlarmsFault"> <part name="parameter" element="alarmIRPData:unacknowledgeAlarmsFault"/> </message> <message name="setComment"> <part name="parameter" element="alarmIRPData:setComment"/> </message> <message name="setCommentResponse"> <part name="parameter" element="alarmIRPData:setCommentResponse"/> </message> <message name="setCommentFault"> <part name="parameter" element="alarmIRPData:setCommentFault"/> </message> <message name="clearAlarms"> <part name="parameter" element="alarmIRPData:clearAlarms"/> </message> <message name="clearAlarmsResponse"> <part name="parameter" element="alarmIRPData:clearAlarmsResponse"/> </message> <message name="clearAlarmsFault"> <part name="parameter" element="alarmIRPData:clearAlarmsFault"/> </message> <portType name="AlarmIRPPortType"> <operation name="acknowledgeAlarms"> <input message="alarmIRPSystem:acknowledgeAlarms"/> <output message="alarmIRPSystem:acknowledgeAlarmsResponse"/> <fault name="acknowledgeAlarmsFault" message="alarmIRPSystem:acknowledgeAlarmsFault"/> </operation> <operation name="getAlarmList"> <input message="alarmIRPSystem:getAlarmList"/> <output message="alarmIRPSystem:getAlarmListResponse"/> <fault name="getAlarmListFault" message="alarmIRPSystem:getAlarmListFault"/> </operation> <operation name="getAlarmCount"> <input message="alarmIRPSystem:getAlarmCount"/> <output message="alarmIRPSystem:getAlarmCountResponse"/> <fault name="getAlarmCountFault" message="alarmIRPSystem:getAlarmCountFault"/> </operation> <operation name="unacknowledgeAlarms"> <input message="alarmIRPSystem:unacknowledgeAlarms"/> <output message="alarmIRPSystem:unacknowledgeAlarmsResponse"/>

```
<fault name="unacknowledgeAlarmsFault" 
message="alarmIRPSystem:unacknowledgeAlarmsFault"/>
        </operation>
        <operation name="setComment">
            <input message="alarmIRPSystem:setComment"/>
            <output message="alarmIRPSystem:setCommentResponse"/>
            <fault name="setCommentFault" message="alarmIRPSystem:setCommentFault"/>
        </operation>
        <operation name="clearAlarms">
            <input message="alarmIRPSystem:clearAlarms"/>
            <output message="alarmIRPSystem:clearAlarmsResponse"/>
            <fault name="clearAlarmsFault" message="alarmIRPSystem:clearAlarmsFault"/>
        </operation>
    </portType>
    <binding name="AlarmIRPBinding" type="alarmIRPSystem:AlarmIRPPortType">
        <soap:binding style="document" transport="http://schemas.xmlsoap.org/soap/http"/>
        <operation name="acknowledgeAlarms">
            <soap:operation soapAction="http://www.3gpp.org/ftp/Specs/archive/32_series/32.111-
7#acknowledgeAlarms" style="document"/>
            <input>
                .<br><soap:body use="literal"/>
            \langleinput>
            <output>
                <soap:body use="literal"/>
            </output>
            <fault name="acknowledgeAlarmsFault">
                <soap:fault name="acknowledgeAlarmsFault" use="literal"/>
            \langle / fault>
        </operation>
        <operation name="getAlarmList">
            <soap:operation soapAction="http://www.3gpp.org/ftp/Specs/archive/32_series/32.111-
7#getAlarmList" style="document"/>
            <input>
                <soap:body use="literal"/>
            \langleinput\rangle<output>
                <soap:body use="literal"/>
            </output>
            <fault name="getAlarmListFault">
                <soap:fault name="getAlarmListFault" use="literal"/>
            </fault>
        </operation>
        <operation name="getAlarmCount">
            <soap:operation soapAction="http://www.3gpp.org/ftp/Specs/archive/32_series/32.111-
7#getAlarmCount" style="document"/>
            <input>
                <soap:body use="literal"/>
            \langleinput\rangle<output>
                <soap:body use="literal"/>
            </output>
            <fault name="getAlarmCountFault">
                <soap:fault name="getAlarmCountFault" use="literal"/>
            </fault>
        </operation>
        <operation name="unacknowledgeAlarms">
            <soap:operation soapAction="http://www.3gpp.org/ftp/Specs/archive/32_series/32.111-
7#unacknowledgeAlarms" style="document"/>
            <input>
                <soap:body use="literal"/>
            \langleinput>
            <output>
               <soap:body use="literal"/>
            </output>
            <fault name="unacknowledgeAlarmsFault">
                <soap:fault name="unacknowledgeAlarmsFault" use="literal"/>
            \langle / fault>
        </operation>
        <operation name="setComment">
            <soap:operation soapAction="http://www.3gpp.org/ftp/Specs/archive/32_series/32.111-
7#setComment" style="document"/>
            <input>
                <soap:body use="literal"/>
            </input>
            <output>
                <soap:body use="literal"/>
            \langle/\alphautput>
            <fault name="setCommentFault">
```

```
<soap:fault name="setCommentFault" use="literal"/>
            \langle / fault>
        </operation>
        <operation name="clearAlarms">
            <soap:operation soapAction="http://www.3gpp.org/ftp/Specs/archive/32_series/32.111-
7#clearAlarms" style="document"/>
            <input>
                .<br><soap:body use="literal"/>
            \langleinput\rangle<output>
               <soap:body use="literal"/>
            </output>
            <fault name="clearAlarmsFault">
                <soap:fault name="clearAlarmsFault" use="literal"/>
            \langle / f ault>
        </operation>
    </binding>
    <service name="AlarmIRPService">
        <port name="AlarmIRPPort" binding="alarmIRPSystem:AlarmIRPBinding">
            <soap:address location="http://www.3gpp.org/ftp/Specs/archive/32_series/32.111 -
7#AlarmIRP"/>
        </port>
        <port name="GenericIRPPort" binding="genericIRPSystem:GenericIRPBinding">
            <soap:address 
location="http://www.3gpp.org/ftp/Specs/archive/32_series/32.317#GenericIRP"/>
        </port>
        <port name="NotificationIRPNtfPort" binding="ntfIRPNtfSystem:NotificationIRPNtf">
            <soap:address 
location="http://www.3gpp.org/ftp/Specs/archive/32_series/32.307#NotificationIRPNtf"/>
       </port>
    </service>
</definitions>
```
Annex B (informative): Void

## Annex C (informative): Change history

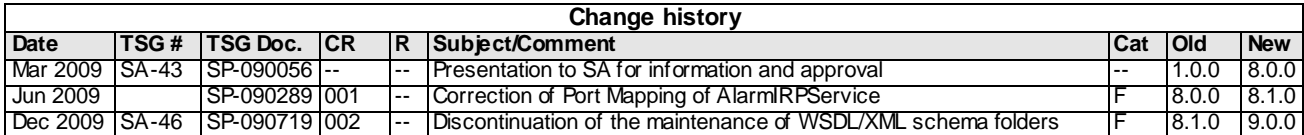